## AEG

## Brasilianischer Rahmbraten

**Beheizungsart: Feuchtgaren** 

**Temperatur: 160 °C Kerntemperatur: 76 °C Portionen: 6**

 **Feuchtigkeit, mittel**

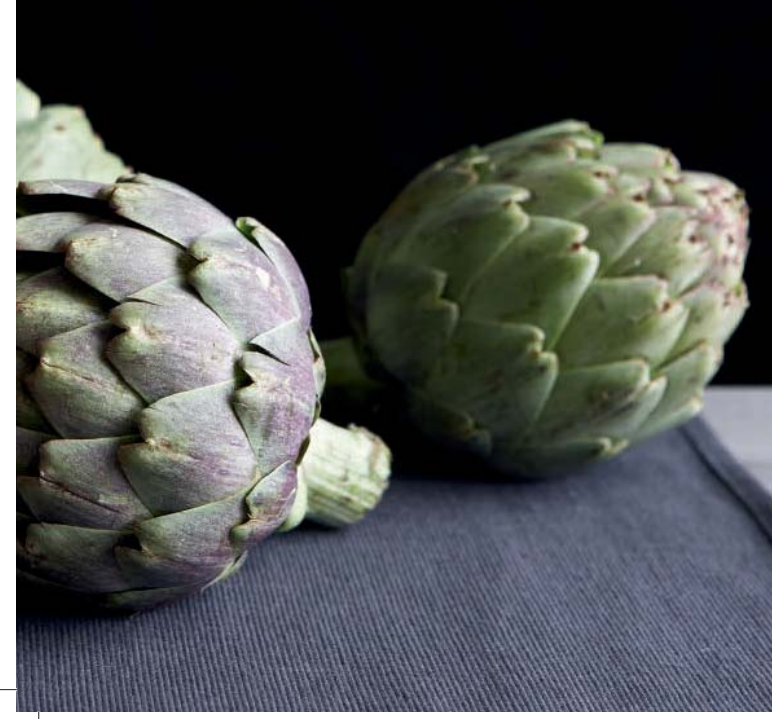

**1,5 kg Schweinenacken Olivenöl Salz 300 ml Geflügelfond 200 ml Sauerrahm**

**Für die Marinade: 1 TL Salz 1 TL Zucker 1 TL schwarzer Pfeffer ½ TL Piment, gemahlen ½ Bund Grüner Koriander Knoblauch Zwiebeln Olivenöl**

**Benötigt: Mixer, mittelgroßer Bräter**

**Vorbereitung:** Salz, Zucker, Pfeffer, Piment, Koriander, Knoblauch, Zwiebeln und Olivenöl in einem Mixer zu einer Marinade mixen. Den Schweinenacken mit Salz würzen.

**Zubereitung:** Den Schweinenacken ringsum in Olivenöl anrösten, die Marinade über den Schweinenacken verteilen und den Geflügelfond angießen. Mitsamt dem Bräter auf die Einschubebene 2 stellen. Im Programm "Feuchtgaren" mit der Einstellung "Feuchtigkeit, mittel" bei 160 °C bis zu einer Kerntemperatur von 76 °C garen. Den Schweinenacken aus dem Bräter nehmen und tranchieren. Den Bratenfond aufkochen, den Sauerrahm einrühren, abschmecken und servieren.

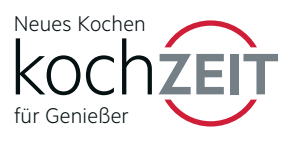

A\_KoZ18\_MEH\_RezBlaetter\_M01.indd 30 12.12.17 17:04